## e-book

Saiba como fazer seu preço de venda de forma simples e lucrativa

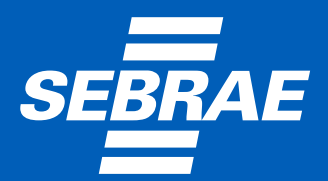

## **Sumário**

### **Capítulo 1**

A importância da formação do preço de venda......................4

### **Capítulo 2**

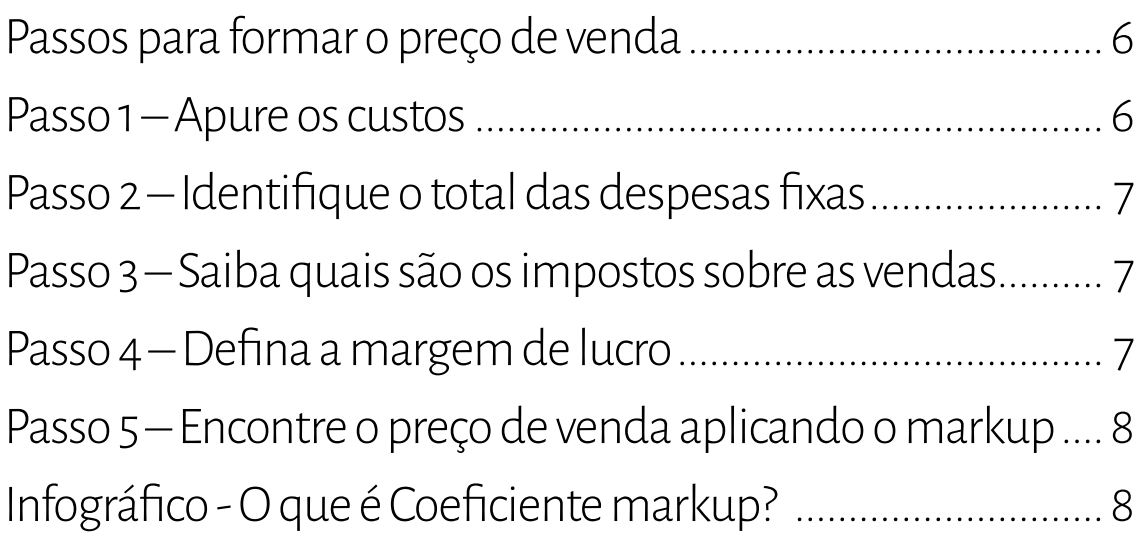

### **Capítulo 3**

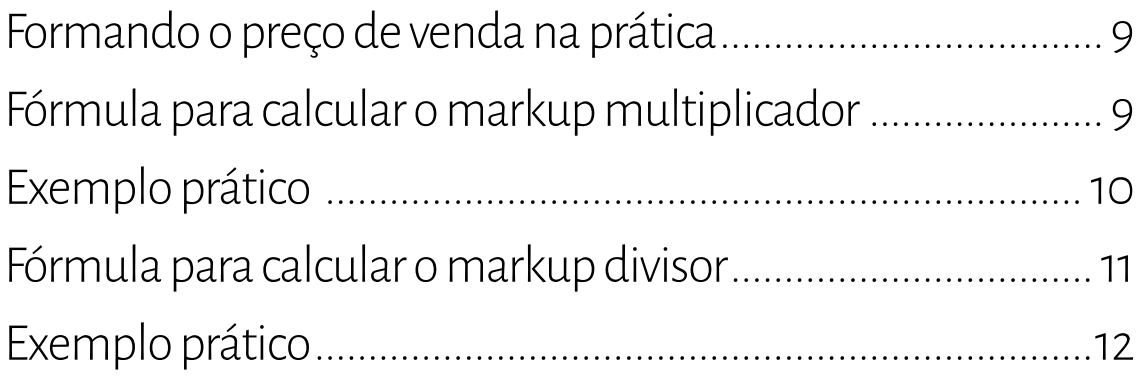

### **Capítulo 4**

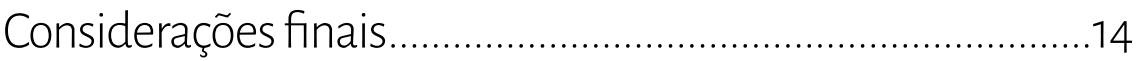

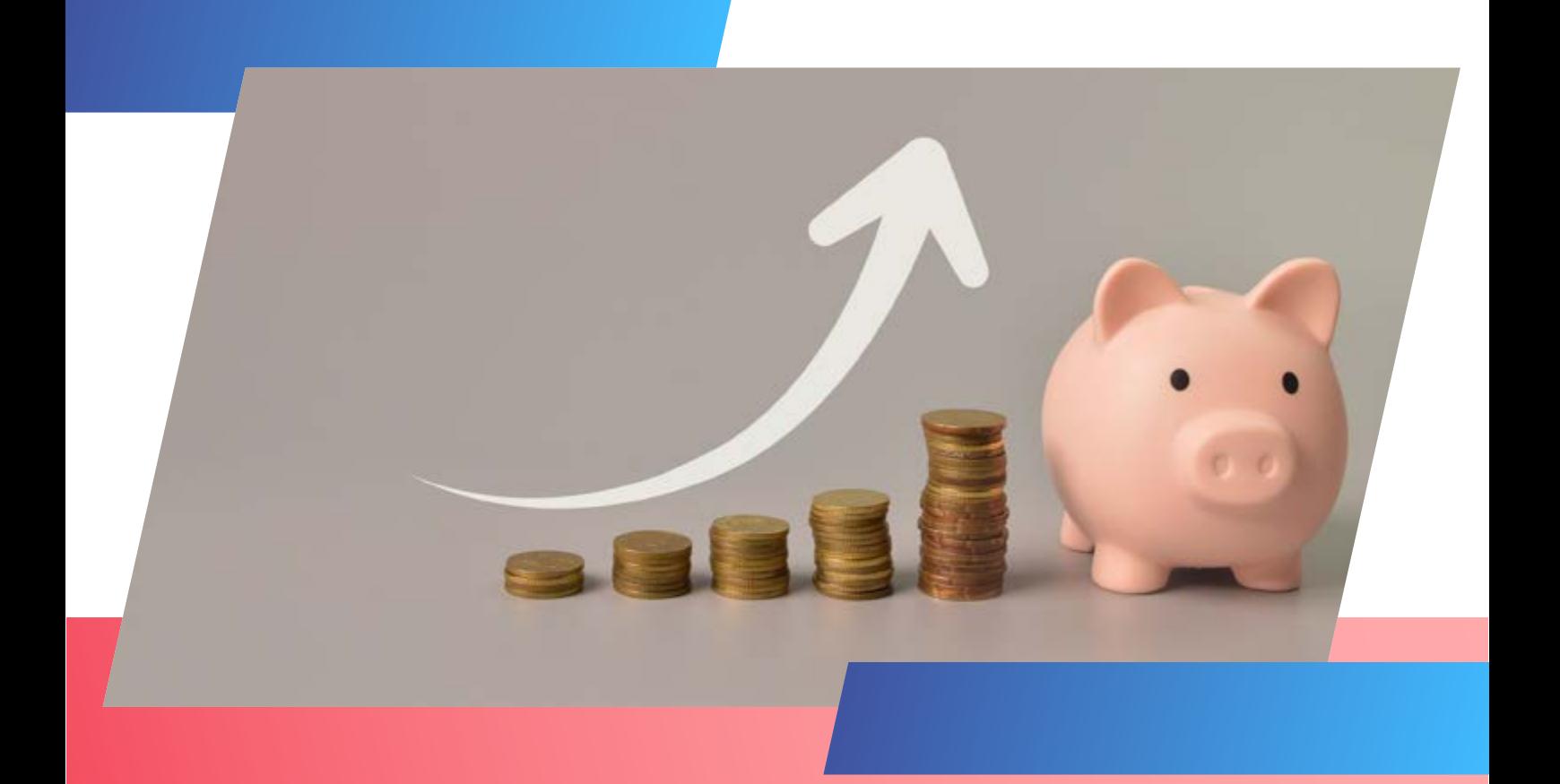

## **Introdução**

Calcular o preço de venda não é simplesmente dobrar ou triplicar o custo de fabricação de um produto ou serviço. Essa é uma visão totalmente equivocada que coloca em risco o [capital de giro](https://drive.google.com/file/d/1SoYp7EZjfyAJWL0ZSvfvEUU8I8CbKutc/view) da empresa ou até mesmo o rumo dos negócios.

Para que a [precificação](https://www.sebrae.com.br/sites/PortalSebrae/artigos/saber-precificar-e-essencial-para-o-sucesso-da-sua-loja-de-roupas,a99365b76ca42810VgnVCM100000d701210aRCRD?vgnextrefresh=1) seja correta, é necessário que o empreendedor contabilize detalhadamente todos os [custos](https://www.sebrae.com.br/sites/PortalSebrae/artigos/o-controle-de-custos-e-despesas-sempre-pode-ser-mais-eficiente,9026ac5cd8542810VgnVCM100000d701210aRCRD) antes de definir o preço de venda de seu produto ou serviço. Isso significa levar em consideração todas as despesas envolvidas, sejam elas matéria-prima, custos fixos, custos variáveis, mão de obra, deslocamento, dentre outros. O objetivo é que os valores cobrados cubram essas despesas e ofereçam [lucro](https://www.sebrae.com.br/sites/PortalSebrae/artigos/saiba-como-aumentar-os-lucros-de-sua-empresa-com-as-dicas-do-sebrae,5f42662aa6542810VgnVCM100000d701210aRCRD), para que a empresa possa crescer.

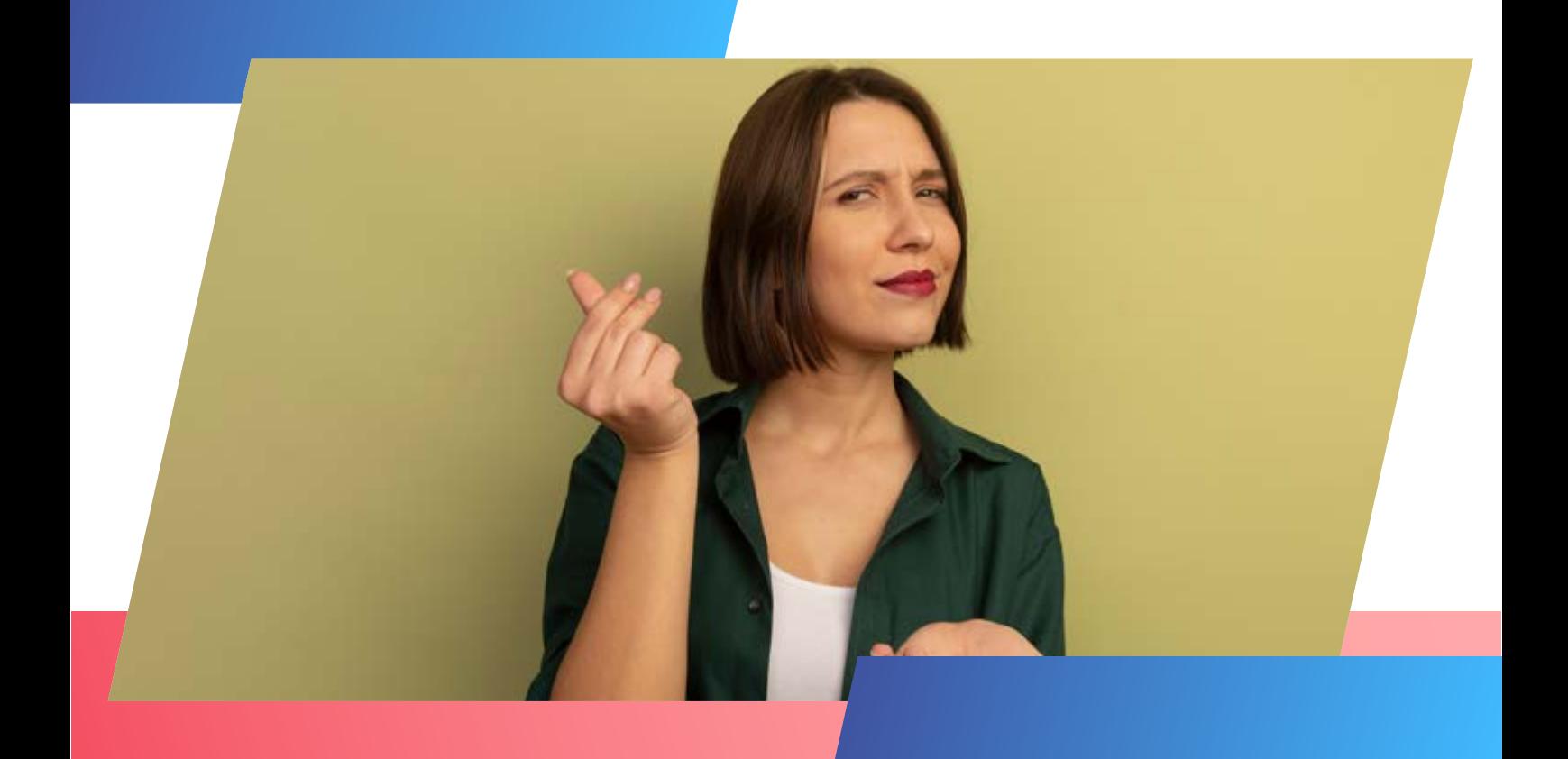

# **A importância da formação do preço de venda.**

Determinar o preço de venda torna-se tarefa extremamente importante e constitui uma das peças fundamentais do [planejamento financeiro](https://sebrae.com.br/Sebrae/Portal%20Sebrae/Arquivos/ebook_fuja_surpresas_em_seu_negocio.pdf) empresarial, pois proporcionará rentabilidade, competitividade, crescimento e retorno do capital investido.

O preço é fator importante na decisão de compra, uma vez que, em mercados competitivos, o cliente considera seu desembolso financeiro altamente relevante. Mas não só o preço é importante.

Na compra de um produto, o cliente leva em consideração a qualidade, a disponibilidade, a assistência técnica, a entrega e é influenciado pela divulgação feita por lojistas e fabricantes. Isso quer dizer que o preço deve ser compatível com as exigências do mercado, bem como o lucro que a empresa deseja obter e com a garantia da sobrevivência do negócio

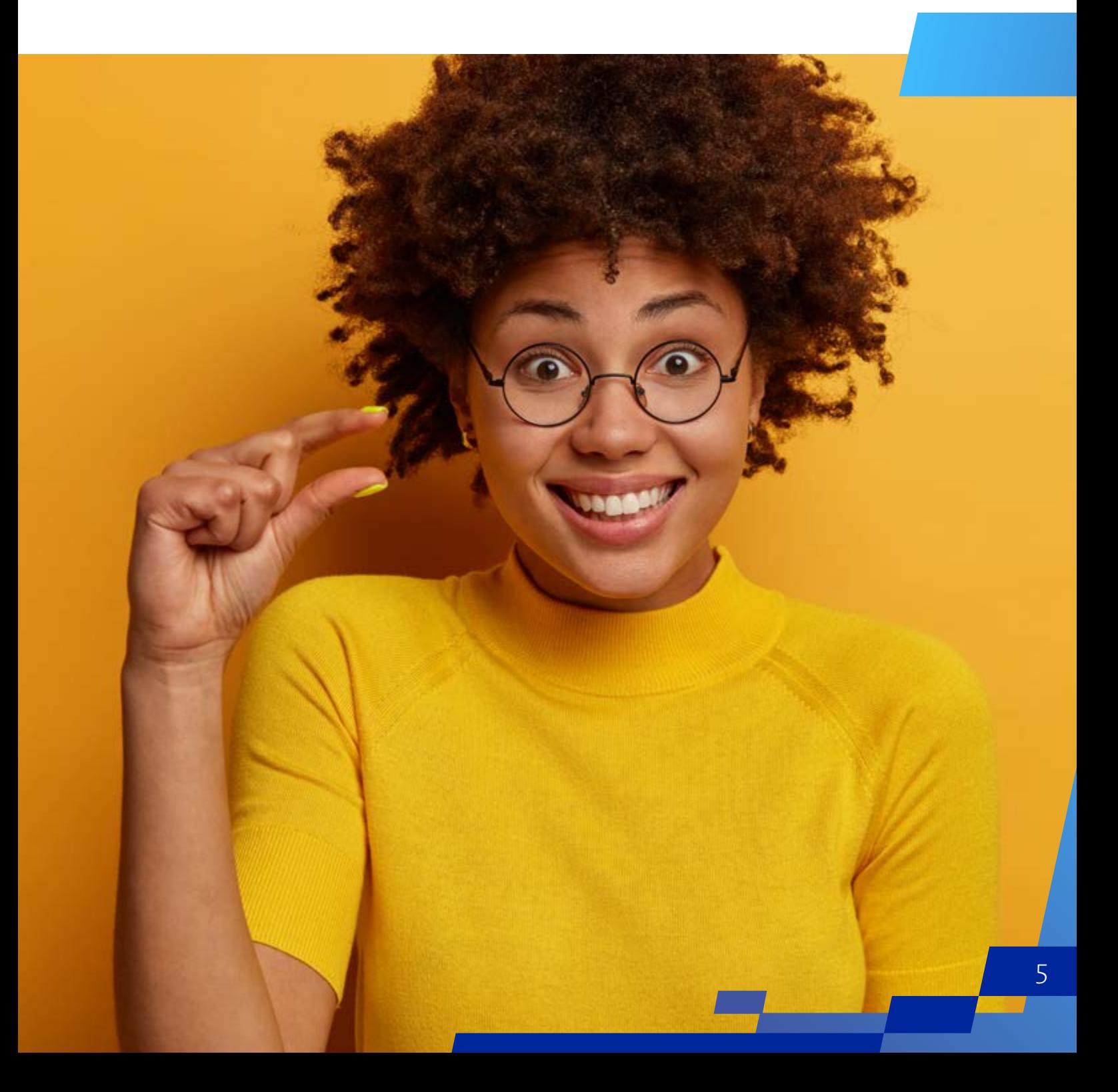

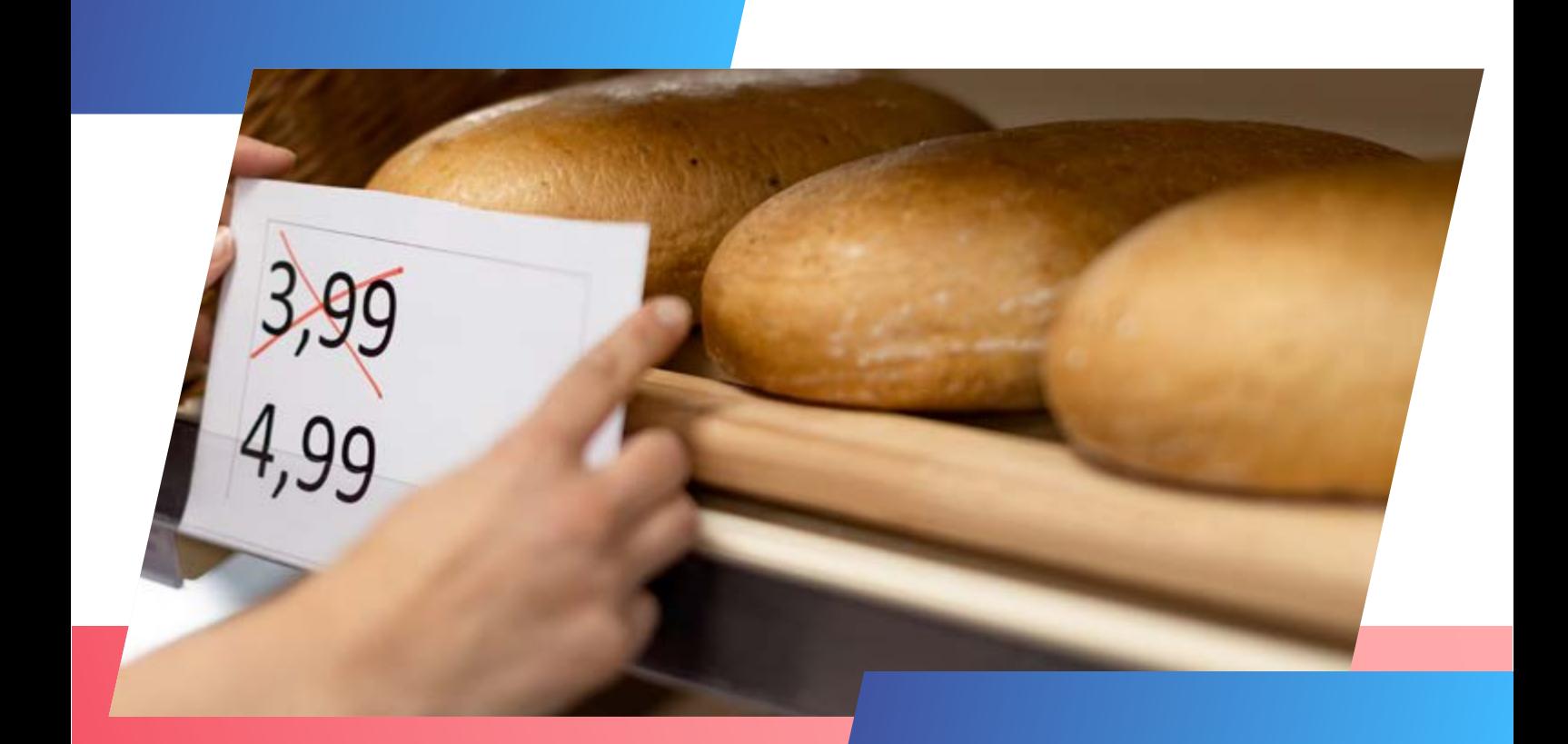

# **Passos para formar o preço de venda.**

A precificação de produtos e serviços é a forma de recuperar os investimentos realizados e manter cobertura dos custos e gastos operacionais da empresa. Ela deve seguir os seguintes passos:

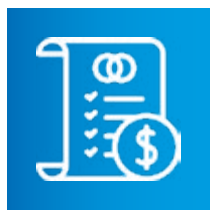

**Passo 1 -** Apure os custos: Os custos são a parte mais sensível na formação de preço de venda de um produto ou serviço. Sobre este custo se-

rão aplicados todos os outros componentes para se chegar ao preço final.

Na prestação de serviços, o custo envolve a mão de obra que realiza os serviços assim como os insumos utilizados em sua execução. Já na venda de um produto, o custo são os insumos utilizados para a fabricação ou o valor do produto para revenda.

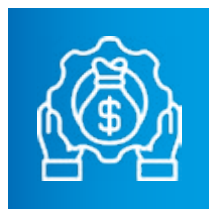

**Passo 2 -** Identifique o total das despesas fixas: São os gastos que permanecem constantes, independentemente de aumentos ou reduções

nas quantidades vendidas. Os gastos fixos fazem parte da estrutura do negócio e incluem aluguel, energia elétrica, funcionários, encargos etc.

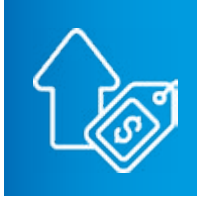

**Passo 3 –** Saiba quais são os impostos sobre as vendas: Os impostos são despesas repassadas ao Poder Público. Portanto, não são gastos da

empresa e devem fazer parte da formação do preço. Sua identificação é feita em percentuais. Para saber de forma correta qual é a alíquota em que a empresa se enquadra, recomendamos fazer contato com o contador.

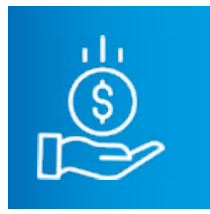

**Passo 4 –** Defina a margem de lucro: A expectativa de lucro deve fazer parte da composição do preço de venda. A margem é um indicador

percentual que tem por objetivo identificar a lucratividade de um negócio.

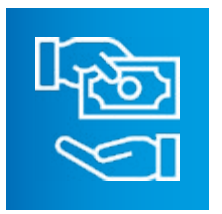

**Passo 5 -** Encontre o preço de venda aplicando o markup: É um indicador numérico que, aplicado ao custo do produto ou do serviço pres-

tado, permite encontrar o preço de venda a ser sugerido. Seu principal objetivo é garantir que o preço estabelecido cubra, de fato, todos os custos, sejam eles fixos ou variáveis, envolvidos na produção de um produto ou entrega de um serviço. Sua estrutura é composta pelas despesas fixas, variáveis e margem de lucro e ele pode ser calculado por um coeficiente multiplicador ou divisor.

#### **O que é coeficientes markup?**

É um termo usado para indicar quanto, do preço, do produto ou serviço está acima do seu custo de produção e distribuição. É a diferença entre o custo de um bem ou serviço e seu preço de venda. Pode ser obtido pelo método multiplicador ou divisor.

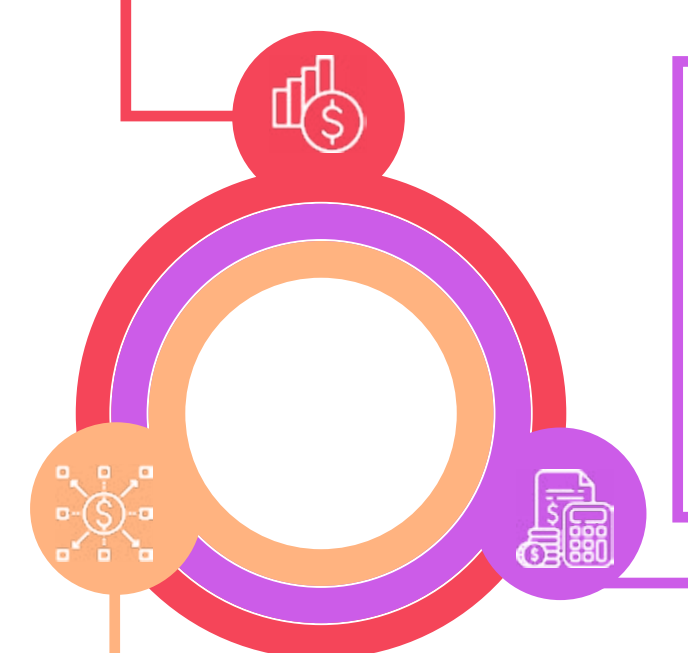

#### **Coeficiente multiplicador**

É um índice que deve ser multiplicado pelos custos, ou seja, mede quantas vezes o preço de venda de um produto ou serviço é maior que seus custos;

### **Coeficiente divisor**

É um índice pelo qual o custo do produto ou serviço possa ser dividido para se chegar ao preço de venda.

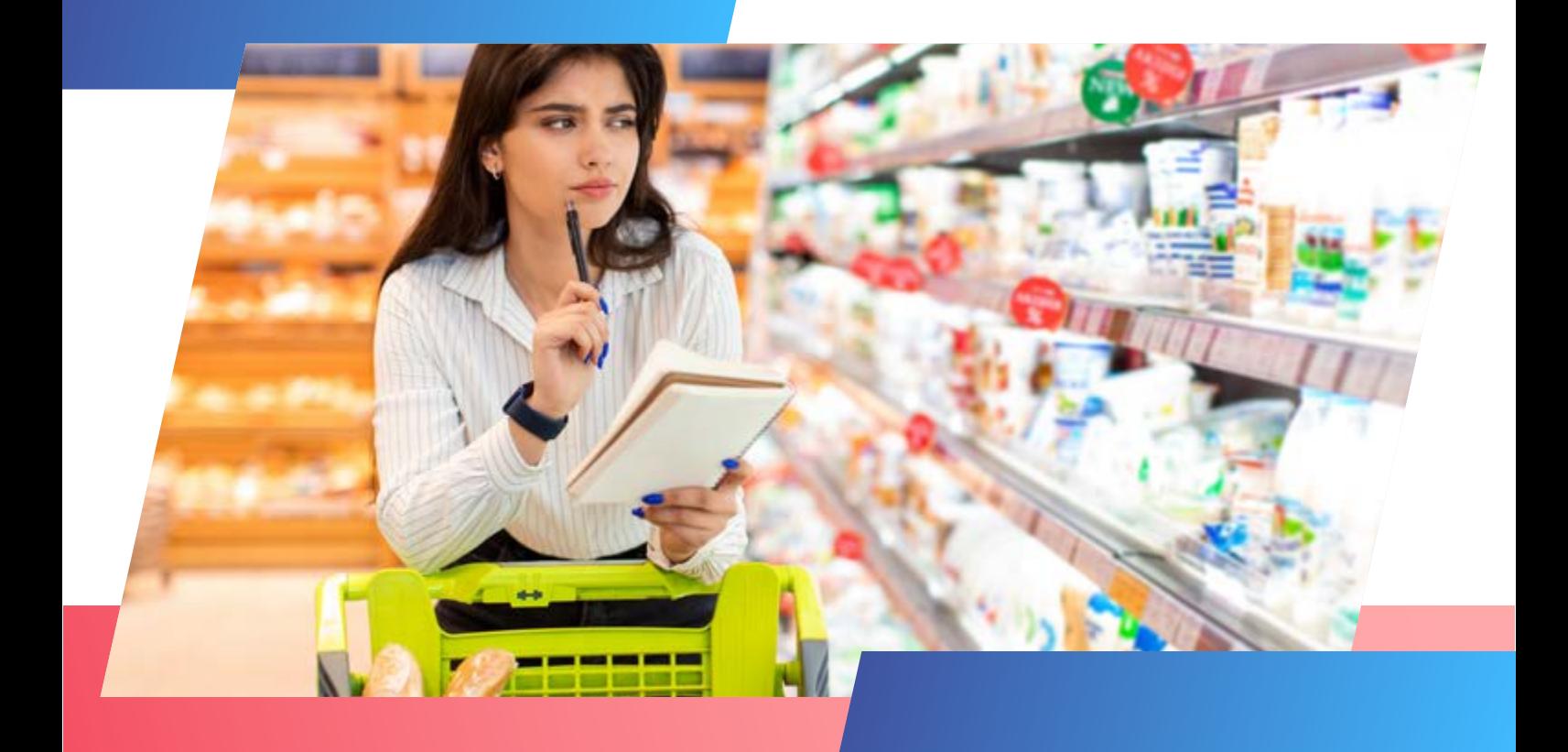

# **Formando o preço de venda na prática**

Podemos dizer que markup multiplicador e divisor diferem entre si pela metodologia de cálculo. No entanto, ambos têm por finalidade trazer segurança ao empreendedor, garantindo que o preço encontrado está de acordo com a estrutura de custos e gastos de seu negócio.

É chegado o momento, então, de saber como calcular o preço de venda.

**Fórmula para calcular o markup multiplicador**

Markup (M) = 100/[100-(DV+DF+ML)]

### **Onde:**

- **- DV = Despesas variáveis:** % de despesas de impostos, comissões, ou seja, relacionadas as vendas;
- **- DF = Despesas fixas:** % de despesas fixas como despesas administrativas, aluguel, salários e despesas financeiras;
- **- ML = Margem de lucro:** % da margem de lucro definida.

### **Exemplo prático:**

Natanael, dono da loja de equipamentos de pesca Pesque bem, está revisando seus custos para fazer uma nova tabela de preços. Como exemplo, vamos calcular o índice markup e o preço sugerido para o Kit Carretilha 18 rolamentos, que acompanha um rolo de linha de 100 metros.

- **- Custo do kit:** R\$ 100,00
- **- DV** = impostos 10,70% Simples Nacional; 7% de comissões, o que totaliza 17,70%;
- **- DF** = 20% de despesas fixas e 4% de despesas financeiras, totalizando 24%;
- **- ML** = Sabendo que a margem de lucro é um componente que pode sofrer alterações diante da necessidade de adequação de preço ao mercado, Natanael estimou a margem em 15%.

### **Markup = 100/[100-(DV+DF+ML)]**

 $Markup = 100/[100 - (17,70\% + 24\% + 15\%)]$ Markup = 100/[100- (56,70%)] Markup = 100/[ 43,30%]

**Markup = 2,3095** - Portanto o índice markup multiplicador, que inclui a margem de lucro definida, é de **2,3095.**  Aplicando esse índice ao custo do kit teremos: R\$ 100,00 x 2,3095 = R\$ 230,95. Este é, portanto, o preço de venda sugerido para o kit.

### **Fórmula para calcular o markup divisor**

#### Markup (D) = (PV-CTV) / 100

### **Onde:**

- **- PV = Preço de venda:** A ser encontrado. Portanto, sempre será 100%;
- **- CTV = É o custo total das vendas:** Inclui todos os gastos gerados para que o produto ou serviço seja vendido. Portanto, é a somatória em % de despesas fixas – como despesas administrativas, aluguel, salários –, e despesas financeiras: % de despesas de impostos, comissões, ou seja, relacionadas às vendas, e a % da margem de lucro definida

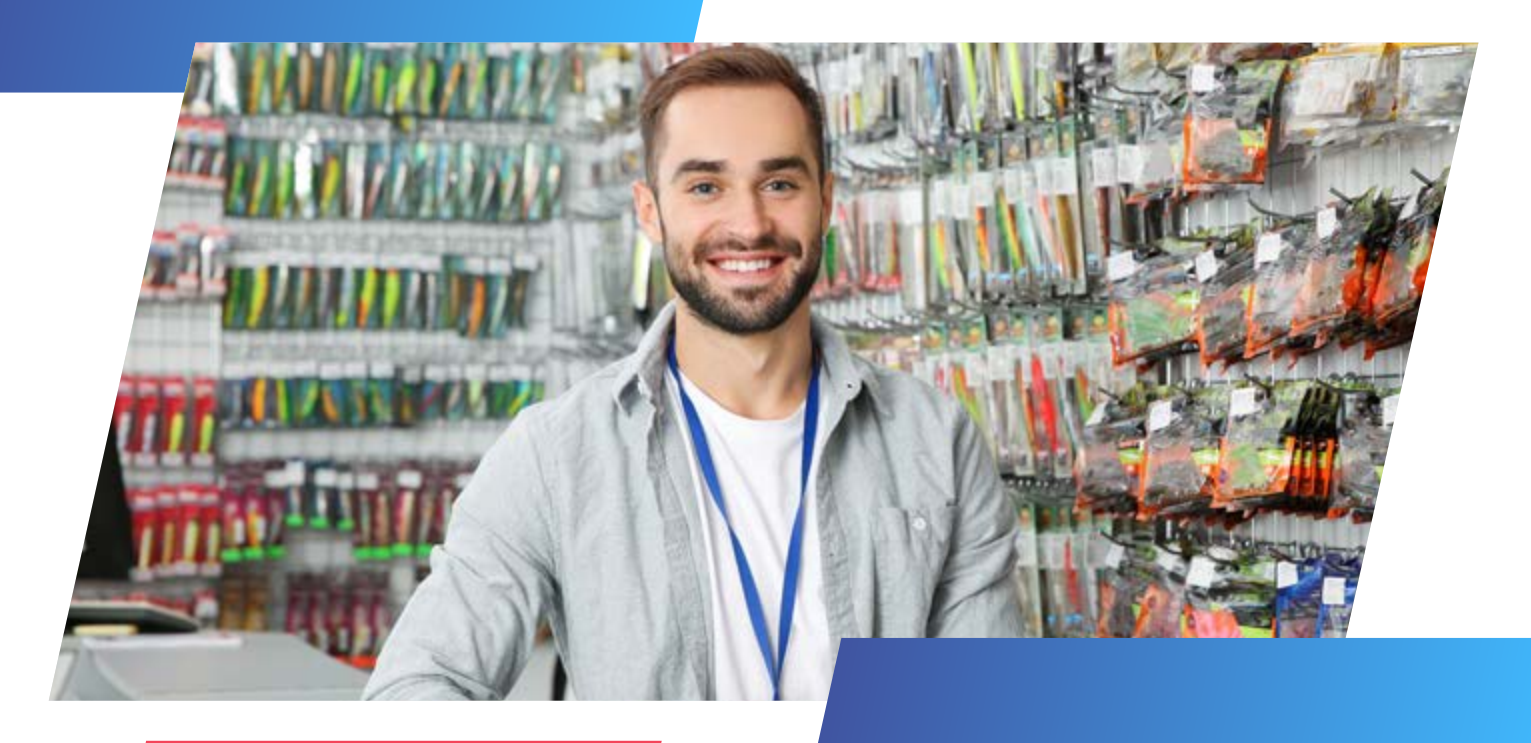

### **Exemplo prático:**

Vamos seguir o mesmo exemplo anterior, só mudando a metodologia de cálculo.

- **- Custo do kit:** R\$ 100,00
- **- DV** = impostos: 10,70% Simples Nacional, 7% de comissões, o que totaliza 17,70%;
- **- DF** = 20% despesas fixas e 4% de despesas financeiras, totalizando 24%;
- **- ML** = Sabendo que a margem de lucro é um componente que pode sofrer alterações em uma necessidade de adequação de preços ao mercado, Natanael estimou a margem em 15%.

Lembrando que o total do CTV é a somatória de DV  $(17,70\%) + DF (24\%) + ML (15\%) = 56,70\%.$ 

### **Markup (D) = (PV-CTV) / 100**

Markup (D) = (100%-56,70%) / 100  $Markup (D) = 43,30\% / 100$ 

**Markup (D) = 0,4330 –** Portanto, o índice markup divisor encontrado foi de 0,4330. Dividindo-se o custo do kit por esse índice teremos: R\$ 100,00 / 0,4330 = R\$ 230,95.

Note que o resultado foi o mesmo nos dois exemplos. Afinal, são apenas caminhos diferentes para se chegar a um mesmo lugar. No mundo dos negócios, é mais comum que se use o markup multiplicador.

**Considerações finais** Lembre-se, um preço de venda, seja de produto ou serviço, deve ser planejado. Portanto, apure com precisão os custos e despesas de sua empresa e produtos, e reveja sua tabela com mais segurança.

### **Fontes:**

[https://www.infovarejo.com.br/como-calcular-preco](https://www.infovarejo.com.br/como-calcular-preco-
venda-produtos/#:~:text=Para%20calcular%20pre%C3%A7o%20de%20venda%20de%20um%20produto%20a%20l%C3%B3gica,da%20mercadoria%20para%20o%20consumidor)[venda-produtos/#:~:text=Para%20calcular%20pre%-](https://www.infovarejo.com.br/como-calcular-preco-
venda-produtos/#:~:text=Para%20calcular%20pre%C3%A7o%20de%20venda%20de%20um%20produto%20a%20l%C3%B3gica,da%20mercadoria%20para%20o%20consumidor) [C3%A7o%20de%20venda%20de%20um%20produto%20](https://www.infovarejo.com.br/como-calcular-preco-
venda-produtos/#:~:text=Para%20calcular%20pre%C3%A7o%20de%20venda%20de%20um%20produto%20a%20l%C3%B3gica,da%20mercadoria%20para%20o%20consumidor) [a%20l%C3%B3gica,da%20mercadoria%20para%20o%20](https://www.infovarejo.com.br/como-calcular-preco-
venda-produtos/#:~:text=Para%20calcular%20pre%C3%A7o%20de%20venda%20de%20um%20produto%20a%20l%C3%B3gica,da%20mercadoria%20para%20o%20consumidor) [consumidor](https://www.infovarejo.com.br/como-calcular-preco-
venda-produtos/#:~:text=Para%20calcular%20pre%C3%A7o%20de%20venda%20de%20um%20produto%20a%20l%C3%B3gica,da%20mercadoria%20para%20o%20consumidor)

[https://blog.pagseguro.uol.com.br/como-calcular-o-preco-de-](https://blog.pagseguro.uol.com.br/como-calcular-o-preco-de-venda-de-um-produto/) [-venda-de-um-produto/](https://blog.pagseguro.uol.com.br/como-calcular-o-preco-de-venda-de-um-produto/)

[https://www.cobrefacil.com.br/blog/calcular-preco](https://www.cobrefacil.com.br/blog/calcular-preco-
venda-produto)[venda-produto](https://www.cobrefacil.com.br/blog/calcular-preco-
venda-produto)

[https://www.infovarejo.com.br/como-calcular-preco-venda-](https://www.infovarejo.com.br/como-calcular-preco-venda-produtos/) [-produtos/](https://www.infovarejo.com.br/como-calcular-preco-venda-produtos/)

[https://sebrae.com.br/sites/PortalSebrae/cursosonline/co](https://sebrae.com.br/sites/PortalSebrae/cursosonline/como-definir-preco-de-venda,04a0b8a6a28bb610VgnVCM1000004c00210aRCRD)[mo-definir-preco-de-venda,04a0b8a6a28bb610VgnVCM-](https://sebrae.com.br/sites/PortalSebrae/cursosonline/como-definir-preco-de-venda,04a0b8a6a28bb610VgnVCM1000004c00210aRCRD)[1000004c00210aRCRD](https://sebrae.com.br/sites/PortalSebrae/cursosonline/como-definir-preco-de-venda,04a0b8a6a28bb610VgnVCM1000004c00210aRCRD)

[https://www.sebrae.com.br/sites/PortalSebrae/ufs/ms/sebrae](https://www.sebrae.com.br/sites/PortalSebrae/ufs/ms/sebraeaz/aprenda-a-formar-preco-de-venda,c08424e63452e710VgnVCM100000d701210aRCRD
)[az/aprenda-a-formar-preco-de-venda,c08424e63452e710Vgn-](https://www.sebrae.com.br/sites/PortalSebrae/ufs/ms/sebraeaz/aprenda-a-formar-preco-de-venda,c08424e63452e710VgnVCM100000d701210aRCRD
)[VCM100000d701210aRCRD](https://www.sebrae.com.br/sites/PortalSebrae/ufs/ms/sebraeaz/aprenda-a-formar-preco-de-venda,c08424e63452e710VgnVCM100000d701210aRCRD
)

[https://www.sebrae.com.br/sites/PortalSebrae/ufs/pr/artigos/](https://www.sebrae.com.br/sites/PortalSebrae/ufs/pr/artigos/entenda-como-calcular-precos,3f2ec7860a31e610VgnVCM1000004c00210aRCRD
) [entenda-como-calcular-precos,3f2ec7860a31e610VgnVCM-](https://www.sebrae.com.br/sites/PortalSebrae/ufs/pr/artigos/entenda-como-calcular-precos,3f2ec7860a31e610VgnVCM1000004c00210aRCRD
)[1000004c00210aRCRD](https://www.sebrae.com.br/sites/PortalSebrae/ufs/pr/artigos/entenda-como-calcular-precos,3f2ec7860a31e610VgnVCM1000004c00210aRCRD
)

[https://sebraepr.com.br/comunidade/artigo/preco-de-venda-](https://sebraepr.com.br/comunidade/artigo/preco-de-venda-como-calcular) [-como-calcular](https://sebraepr.com.br/comunidade/artigo/preco-de-venda-como-calcular)

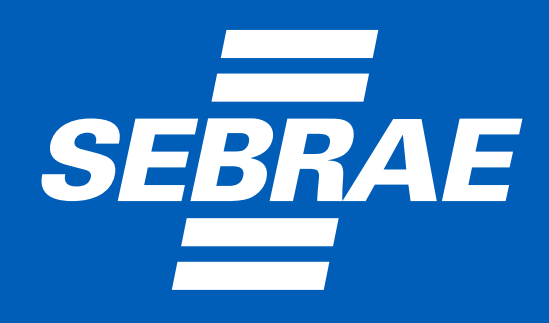

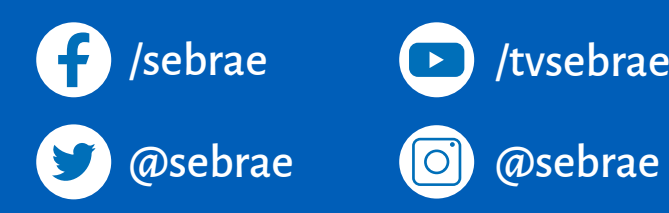